# UVMSQL Appliance Installation Guide

### **Table of Contents**

| UVMSQL Appliance Installation Guide                           | 3  |
|---------------------------------------------------------------|----|
| UVMSQL Appliance Requirements                                 | 5  |
| Physical Appliance Specifications                             | 6  |
| View UVMSQL Appliance Firewall Settings and Port Requirements | 8  |
| UVMSQL Setup Worksheet                                        |    |
| PowerShell Commands for the UVMSQL Appliance                  | 11 |
| Access Features from the UVM LCD Panel                        |    |
| Set Up the UVMSQL Appliance                                   | 14 |
| Configure the BeyondTrust UVMSQL Appliance                    | 15 |

# **UVMSQL** Appliance Installation Guide

The UVMSQL cluster appliance is specifically designed to offer SQL Server Always On Availability Group (AOAG) configuration on a BeyondTrust UVM appliance. This guide is intended for network security administrators responsible for protecting their organization's computing assets. The administrator should be familiar with networking and security, as well as with SQL Server.

#### **FCC Certification**

This equipment has been tested and found to comply with the limits for a Class A digital device pursuant to Part 15 of the FCC Rules. These limits are designed to provide reasonable protection against harmful interference when the equipment is operated in a commercial environment. This equipment generates, uses, and can radiate radio frequency energy and, if not installed and used in accordance with the manufacturer's instruction manual, may cause harmful interference with radio communications.

Operation of this equipment in a residential area is likely to cause harmful interference, in which case you will be required to correct the interference at your own expense.

#### Limited Hardware Appliance Warranty

This hardware appliance is accompanied by a three-year manufacturer's warranty based on the invoice date. (Extended warranties available on request.) The warranty covers all hardware, including internal components supplied in this shipment. The warranty does not cover additional items, such as keyboards, monitors, and mice, not included in this shipment. During the warranty period, the appliance will be repaired or replaced at no cost under the warranty terms.

Due to continuing changes in the computer industry, if a replacement is necessary, the appliance manufacturer reserves the right to make product substitutions of equal or greater value.

Do not ship any appliance without first contacting BeyondTrust Technical Support to coordinate any repairs or replacements. Do not try to repair the appliance yourself.

Please back up all data before having the appliance serviced or repaired. Neither BeyondTrust nor the appliance manufacturer warrants that operation of the appliance will be uninterrupted or error-free. In no event will BeyondTrust or the appliance manufacturer be responsible or liable for loss or integrity of any data on the appliance or any storage media.

#### Warranty Invalidation

This warranty is void in the event that:

- the appliance is damaged due to accident, abuse, misuse, problems with electrical power, modifications or servicing not authorized by BeyondTrust or the appliance manufacturer, or failure to operate in accordance with the appliance instructions;
- serial tags, receiving numbers, product stickers, or manufacturer seals have been removed, altered, or tampered with;
- the appliance is opened for any reason;
- the appliance is damaged due to improper or inadequate packaging when returned for repair or replacement;
- the appliance has been tampered with, such as overclocking.

Labor and services performed on items or systems that are found not to be defective may be subject to a separate charge. In addition, the appliance manufacturer reserves the right to charge a ten percent restocking fee for items returned which are found not to be defective.

4

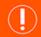

### IMPORTANT!

Do not log on to the Console or Remote Desktop to the virtual appliance unless directed to do so by BeyondTrust Technical Support. Installing any software or changing any additional settings may void your warranty.

# **UVMSQL** Appliance Requirements

#### **Prerequisites**

The BeyondTrust UVMSQL Appliance requires the following at a minimum:

- Two available power outlets
- A high-speed network connection
- A network router or switch
- A unique, static IPv4 address for the BeyondTrust appliance
- A private DNS A-record resolving to the static IP of your appliance.
- An SSL web server certificate, intermediate SSL certificates, and SSL root, OR a self-signed certificate.

#### **Preliminary Steps**

You should take several steps before the BeyondTrust hardware is delivered and installed:

- 1. Allocate the necessary rack space for the appliance. Ensure the space has the necessary power and network access. The rack space required is 1U.
- 2. Determine a machine name (15 characters or less) and reserve a static IP address for each UVMSQL appliance on the network.
- 3. Identify the domain that the UVMSQL appliances will be joined to for the purpose of clustering.
- 4. Identify or create Domain Administrator credentials to be used during the cluster configuration process.
- 5. Identify the organizational unit (OU) to which the UVMSQL appliances will belong. This OU is required to have group policy inheritance blocked.
- 6. Identify or create the Group Managed Service Account that will be used for the ongoing operation of the cluster.
- For more information about Group Managed Service accounts, please see <a href="https://techcommunity.microsoft.com/t5/Core-linfrastructure-and-Security/Windows-Server-2012-Group-Managed-Service-Accounts/ba-p/255910">https://techcommunity.microsoft.com/t5/Core-linfrastructure-and-Security/Windows-Server-2012-Group-Managed-Service-Accounts/ba-p/255910</a>.
- 7. Allocate a name and static IP address for the cluster that will be created with the UVMSQL appliances.
- 8. Allocate a name and static IP address for the availability group listener.

For a useful tool to prepare for initial setup, please see "UVMSQL Setup Worksheet" on page 10.

#### **Client Requirements**

Supported browsers:

- Microsoft Edge
- Firefox
- Google Chrome

SALES: www.beyondtrust.com/contact SUPPORT: www.beyondtrust.com/support DOCUMENTATION: www.beyondtrust.com/docs

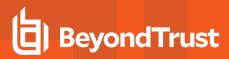

- Safari
- Microsoft Internet Explorer (IE) 11

#### **Appliance Requirements**

- 10/100/1000 MB Ethernet Connection
- TCP/IP v4
- Rack Mount

#### **UVMSQL Package Contents**

The UVMSQL package consists of the following items. Please verify all materials listed are present and free from visible damage or defects before proceeding. If any item appears to be missing or damaged, please contact BeyondTrust Technical Support.

- UVMSQL Appliance
- Two Power Cords
- Getting Started Guide
- Rack Mount Kit
- Bezel Key
- Certificate of Authenticity with SQL Licenses

### **Physical Appliance Specifications**

#### **UVMSQL** Specifications

| Specification         | Description                                                                                                    |
|-----------------------|----------------------------------------------------------------------------------------------------|
| AC Input Voltage      | 110 to 240 V AC, autoranging                                                                                                    |
| Rated Input Frequency | 50 to 60 Hz                                                                                                    |
| Cooling               | 8 Standard Fans, 2 Standard 1U Heatsinks                                                                                                    |
| Chassis               | Chassis with up to 8, 3.5" Hard Drives                                                                                                    |
| Dimensions            | 1U rack-mountable server<br>H: 1.68 in. (4.28 cm) (10.75 in. shipping)<br>W: 18.97 in. (48.18 cm) (24 in. shipping)<br>D: 26.89 in. (68.30 cm) (35.75 in. shipping)<br>Weight: approx 45 lbs. (48 lbs. shipping) |
| Microprocessor        | 2 x Intel Xeon Silver 4110, 2.1 GHz, 8-Core, 16-Thread, 11M Cache, Turbo, HT                                                                                                    |
| Hard Drive            | 8 x 960 GB SSD SAS Mix Use 12Gbps 512n 2.5in Hot-plug                                                                                                    |
| RAM                   | 256 GB                                                                                                    |
| RAID Configuration    | RAID 10                                                                                                    |
| RAID Controller       | PERC H740P, 8GB NV Cache                                                                                                    |
| NIC                   | Broadcom 57416 2 Port 10Gb Base-T + 5720 2 Port 1Gb Base-T, rNDC                                                                                                    |
| Power Supply          | Dual, hot-plug, Redundant Power Supply (1+1), 750W                                                                                                    |
| Power Cords           | 2 x NEMA 5-15P to C13 Wall Plug, 125 Volt, 15 AMP, 10 Feet (3m)                                                                                                    |

SALES: www.beyondtrust.com/contact SUPPORT: www.beyondtrust.com/support DOCUMENTATION: www.beyondtrust.com/docs

| Rack Rails       | ReadyRails™ Sliding Rails with Cable Management Arm    |
|------------------|--------------------------------------------------------|
| PCIe Riser       | Risers with up to 4, x8 PCIe slots + 2, x16 PCIe slots |
| Operating System | Embedded Windows Server 2016 Standard                  |
| Database         | Microsoft SQL Server 2016 Enterprise                   |

**Note:** All Beyond Trust UVM appliances, physical and virtual, are licensed for the Microsoft Windows Server Operating System and Microsoft SQL Server based on Microsoft Core CAL licenses. Appliances ship with the Microsoft Certificate of Authenticity (COA) as proof of this licensing.

SALES: www.beyondtrust.com/contact SUPPORT: www.beyondtrust.com/support DOCUMENTATION: www.beyondtrust.com/docs

# View UVMSQL Appliance Firewall Settings and Port Requirements

#### **Firewall Settings**

- All outgoing ports are allowed.
- Incoming ports are limited to the default Windows rules (includes allowing DCOM), plus the following:

#### **TCP Ports**

| Port  | Purpose                                                      | Target Program/System Resource                                                            | Initial<br>Status |
|-------|--------------------------------------------------------------|-------------------------------------------------------------------------------------------|-------------------|
| 80    | HTTP                                                         | System                                                                                    | Enabled           |
| 443   | HTTPS                                                        | System                                                                                    | Enabled           |
| 445   | SMB                                                          | System                                                                                    | Disabled          |
| 1433  | SQL Server                                                   | C:\Program Files\Microsoft SQL<br>Server\MSSQL13.MSSQLSERVER\MSSQL\Binn\sqlservr.exe      | Enabled           |
| 2000  | App Bus                                                      | C:\Program Files(x86)\Common Files\eEye Digital<br>Security\Application Bus\eeyeevnt.exe  | Disabled          |
| 2383  | SQL Analysis Services                                        | C:\Program Files\Microsoft SQL<br>Server\MSAS13.MSSQLSERVER\OLAP\bin\msmdsrv.exe          | Enabled           |
| 3389  | RDP                                                          | C:\Windows\System32\svchost.exe                                                           | Enabled           |
| 4422  | Session Monitoring SSH                                       | C:\Program Files(x86)\eEye Digital Security\Retina<br>CS\pbsmd.exe                        | Enabled           |
| 4489  | Session Monitoring RDP                                       | C:\Program Files(x86)\eEye Digital Security\Retina<br>CS\pbsmd.exe                        | Enabled           |
| 5022  | SQL Server Mirroring                                         | C:\Program Files\Microsoft SQL<br>Server\MSSQL13.MSSQLSERVER\MSSQL\Binn\sqlservr.exe      | Enabled           |
| 5985  | WinRM                                                        | System; Restricted to 10.0.0-16                                                           | Enabled           |
| 8530  | WSUS HTTP                                                    | System                                                                                    | Disabled          |
| 8531  | WSUS HTTPS                                                   | System                                                                                    | Disabled          |
| 10001 | Central Policy v1                                            | C:\Program Files(x86)\eEye Digital Security\Retina<br>CS\REMCentralPolicyService.exe      | Enabled           |
| 21690 | App Bus                                                      | (C:\Program Files(x86)\Common Files\eEye Digital<br>Security\Application Bus\eeyeevnt.exe | Enabled           |
| 21690 | Event Server                                                 | C:\Program Files(x86)\Common Files\eEye Digital<br>Security\Event Server\REMEventsSvc.exe | Enabled           |
| 21691 | Android Mobile Connector<br>via BeyondInsight Web<br>Service | C:\Program Files(x86)\eEye Digital Security\Retina<br>CS\eEye.RetinaCS.WebService.exe     | Disabled          |

SALES: www.beyondtrust.com/contact SUPPORT: www.beyondtrust.com/support DOCUMENTATION: www.beyondtrust.com/docs

#### **UDP Port**

| Port | Purpose                | Target Program/System Resource                                                             | Initial<br>Status |
|------|------------------------|--------------------------------------------------------------------------------------------|-------------------|
| 4609 | Appliance<br>Discovery | C:\Program Files(x86)\Common Files\eEye Digital<br>Security\Scheduler\eeyeschedulersvc.exe | Enabled           |

#### **ICMPv4 Protocol**

| Port | Purpose                                                              | Target Program/System<br>Resource | Protocol | Initial<br>Status |
|------|----------------------------------------------------------------------|-----------------------------------|----------|-------------------|
| Any  | ICMP Type 3, Code 4- Destination Unreachable<br>Fragmentation Needed | Any                               | ICMPv4   | Enabled           |
| Any  | ICMP Type 8- Echo                                                    | Any                               | ICMPv4   | Enabled           |

# UVMSQL Setup Worksheet

#### UVMSQL Machine Name

Each UVMSQL appliance requires a unique name using Microsoft naming standard.

| UVMSQL Appliance Name: | SQL Appliance Name: |
|------------------------|---------------------|
|------------------------|---------------------|

#### **Domain Admin Credentials**

Each UVMSQL appliance must be joined to an Active Directory domain. Please note the credentials used to make this connection.

| Username: | Password: |  |
|-----------|-----------|--|

#### **Organizational Unit (OU) Name**

The OU name is the location where the UVMSQL appliance will exist in Active Directory as a part of the clustering process.

Organizational Unit Name: \_\_\_\_

#### Security Group for UVMSQL Appliances

The security group that all UVMSQL appliances will be added to during AOAG configuration. This group must be created in the OU.

Server Security Group Name: \_\_\_\_

#### Security Group for Service Account

This group is used to give the Group Managed Service Account local administrator permissions on the UVMSQL appliance. The security group must be created in the OU.

Service Account Security Group Name: \_\_\_\_\_

#### Group Managed Service Account (gMSA)

This account will be used in the AOAG configuration process. The associated Windows services on the UVMSQL appliance will continue to run under this account. The Server Security Group must be given permission to retrieve the password of the gMSA. The gMSA must to be a member of the Service Account Security Group.

| Username:                                        |                         |  |
|--------------------------------------------------|-------------------------|--|
| Name and Static IP for Windows Cluster           |                         |  |
| Every cluster has an endpoint consisting of a na | ame and an IP address.  |  |
| Cluster Name:                                    | Cluster IP:             |  |
| Listener Name and Static IP Address for          | Each Availability Group |  |

Listener Name: \_\_\_\_\_ Listener IP: \_\_\_\_\_

# PowerShell Commands for the UVMSQL Appliance

This section contains a sample of PowerShell commands that could be used to prepare the OU, security groups, and gMSA. This example assumes the following:

| Domain                         | UVMLAND.LOCAL   |
|--------------------------------|-----------------|
| OU                             | UVMSQL.CLUSTER  |
| Server security group          | UVMServerGroup  |
| Service account security group | UVMSvcAcctGroup |
| Group Managed Service Account  | UVMSvcAccount   |

#### Create an Organizational Unit (OU) for the UVM appliances

New-ADOrganizationalUnit -Name "CLUSTER" -Path "OU=UVMSQL,DC=UVMLAND,DC=LOCAL"

#### Block inheritance for the OU

Set-GPinheritance -Target "OU=CLUSTER, OU=UVMSQL, DC=UVMLAND, DC=LOCAL" -IsBlocked Yes

#### Create a Security Group for the UVM servers in the OU

New-ADGroup -Name "UVMServerGroup" -SamAccountName UVMServerGroup -GroupCategory Security -GroupScope Global -DisplayName "UVM Servers" -Path "OU=CLUSTER,OU=UVMSQL,DC=UVMLAND,DC=LOCAL" -Description "Members of this group are UVM Appliances"

#### Create a Security Group for the UVM service accounts in the OU

New-ADGroup -Name "UVMSvcAcctGroup" -SamAccountName UVMSvcAcctGroup -GroupCategory Security -GroupScope Global -DisplayName "UVM Service Accounts" -Path "OU=CLUSTER,OU=UVMSQL,DC=UVMLAND,DC=LOCAL" -Description "Members of this group are UVM Service Accounts"

#### Create the KDS Root Key if one is not already created for the forest

**Note:** This is required for creating gMSAs. The **EffectiveImmediately** argument takes about ten hours to create and propagate the key.

Import-Module ActiveDirectory
Add-KdsRootKey -EffectiveImmediately

or

```
Add-KdsRootKey -EffectiveTime ((Get-Date).AddHours(-10)) //to use immediately
```

# Create the Group Managed Service Account (gMSA) giving the UVM Servers security group permission to retrieve the managed password

New-ADServiceAccount -Name UVMSvcAccount -DnsHostName UVMSvcAccount.UVMLAND.LOCAL -PrincipalsAllowedToRetrieveManagedPassword "UVMServerGroup"

#### Add the gMSA to the UVM service accounts security group

```
Add-ADGroupMember -Identity UVMSvcAcctGroup -Members "CN=UVMSvcAccount,CN=Managed Service Accounts,DC=UVMLAND,DC=LOCAL"
```

#### Give the UVM service accounts group full control of the UVM OU

```
$ou = "AD:\OU=CLUSTER,OU=UVMSQL,DC=UVMLAND,DC=LOCAL"
$group = Get-ADGroup UVMSvcAcctGroup
$group_sid = New-Object System.Security.Principal.SecurityIdentifier $group.SID
$ou_acl = Get-Acl $ou
$ace = New-Object System.DirectoryServices.ActiveDirectoryAccessRule $group_sid, "GenericAll",
"Allow"
$ou_acl.AddAccessRule($ace)
Set-Acl -AclObject $ou acl $ou
```

# Access Features from the UVM LCD Panel

You can access the following features from the UVM LCD panel.

#### **Access Settings Menu**

To access the settings:

The LCD panel displays Please wait. Once the appliance completes the powering procedures, UVM displays the following actions.

|           | LCD Panel Functionality                                       |
|-----------|---------------------------------------------------------------|
| LCD Panel | Description                                                   |
| V         | Press the check to enter or accept the setting.               |
|           | Press the up or down arrow to navigate through the menus.     |
| < ►       | Press the right or left arrow to access settings in the menu. |
| ×         | Press the X to cancel the setting.                            |

I CD Danal Europeia nality

#### Enable RDP

From the LCD panel, start where UVM 20 Ready is displayed.

- 1. Press the check V to enter Settings / Show IP.
- 2. Press check V. The IP address of the appliance is displayed.
- 3. Hold both the up  $\Delta$  and down  $\forall$  button for four seconds. Do not do anything else between the previous step and this one.

#### **Reset Administrator Password**

- 1. Check the Allow LCD Panel to Reset Administrator Password box.
- 2. If needed, go to the appliance to reset the administrator password.
- 3. Select Show IP to view the IP address.
- 4. Hold the up  $\Delta$  and down  $oldsymbol{
  abla}$  buttons simultaneously on the UVM LCD panel. A random password is generated.
- 5. Press the check  $\bigvee$  to accept the changed password.

#### **Power Off**

You can power off the appliance using the LCD panel. To power off, on the LCD panel, select Power Off. The appliance powers off.

# Set Up the UVMSQL Appliance

Your UVMSQL Appliance is designed to be configured and used with a web browser.

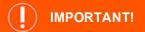

If you purchased Professional Services, schedule your engagement with your Professional Services representative before starting the configuration wizard.

#### Power on the Appliance

- 1. Plug the power cables for the appliance into a safe power source. The appliance's power supplies will automatically switch between 120v and 240v, as needed.
- 2. Plug a network cable into the network interface port.
- 3. Press and release the power button on the front of the appliance. The power LED immediately to the right of the reset button will illuminate, and the HDD activity LED (immediately to the right of the power LED) will begin to flash. Initialization of the appliance will complete in about 60 seconds.

**Note:** The NIC1 and NIC2 LEDs may illuminate and show activity even when the appliance is not powered on; therefore, it is important to check the power and HDD LEDs to confirm that the appliance is on.

#### Perform Initial Network Configuration

The appliance is configured to use DHCP and will receive an assigned IP address. To access your appliance the first time, open a browser on a device on the same network subnet as the appliance. Enter the appliance's factory IP address as displayed on the LCD screen, preceded by **https://** (example, https://10.10.123.456). You can find this IP address using the LCD display of the appliance. You will need the IP address later in the process when you configure the UVM Appliance.

#### **Display IP Address**

To display the IP address, select Show IP on the LCD panel. The IP address automatically displays.

#### Automatically Enter IP Address

On the LCD panel, select Config IP, then select Auto DHCP. The UVM automatically updates the IP address to the DHCP protocol.

#### Manually Enter IP Address

On the LCD panel, select Config IP, then select Manual. Enter the IP Address, Subnet Mask, Gateway, DNS 1 and DNS 2.

#### **Hardware Notes**

The integrated Dell Remote Access Controller (iDRAC) is configured to use the primary interface (LAN1). The iDRAC shares the interface with Windows. By default, iDRAC is not configured.

The appliance has more than one adapter. If all adapters are used, the adapter chosen during scan time is determined by the route associated with it.

## **Configure the BeyondTrust UVMSQL Appliance**

- To access your appliance the first time, open a browser on a device on the same network subnet as the appliance. Enter the appliance's factory IP address as displayed on the LCD screen, preceded by https:// (example, https://10.10.123.456). You can find this IP address using the LCD display of the appliance.
- You will see an SSL certificate notification. Click Continue. You will replace the default certificate with a signed certificate later in the process.
- On the welcome page, create a name for your UVMSQL appliance.

) IMPORTANT!

Once you have named your appliance, it cannot be renamed.

<image><text><text><image><image><image><image><image>

4. On the IP Settings page, select the network card to use. The drop-down list shows only connected network ports. If you select Obtain IP address automatically, the following fields will fill automatically. Otherwise, enter the IP and DNS information.

**Note:** The domain IP must be a static IPv4 address. Use quaddotted notation for the subnet mask (example, 255.255.25.0).

 If you are satisfied with the settings, click Apply Settings and Reboot. If you need to rename your appliance, click Back to Rename Machine.

 You will be prompted to confirm your appliance name. Click Cancel to go back, or click Apply Name and Reboot to continue.

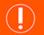

#### IMPORTANT!

Once you pass this step, you cannot rename your appliance.

| H | BeyondTrust                    |
|---|--------------------------------|
|   | VISIBILITY, KNOWLEDGE, ACTION. |

#### IP SETTINGS

Please configure the IP Settings for the appliance

ntel(R) PRO/1000 MT Network Connection

Solution IP address automatically (DHCP)

Domain IP - this must be set

| Subnet Mask            |                           |  |
|------------------------|---------------------------|--|
| Default Gateway        |                           |  |
|                        |                           |  |
| Preferred DNS Server   |                           |  |
| Alternate DNS Server   |                           |  |
|                        |                           |  |
| DNS Suffix             |                           |  |
|                        |                           |  |
| BACK TO RENAME MACHINE | APPLY SETTINGS AND REBOOT |  |

# PLEASE CONFIRM YOUR MACHINE NAME

You have chosen "UVM-API2" as your machine name. Please ensure this is correct.

Renaming the machine later would require a reimage.

CANCEL

APPLY NAME AND REBOOT

16

7. The appliance reboots to apply its name and IP address settings.

Configuration The Appliance is now rebooting. This page will be redirected when the Appliance has rebooted.

SALES: www.beyondtrust.com/contact SUPPORT: www.beyondtrust.com/support DOCUMENTATION: www.beyondtrust.com/docs

17

- 8. Once the reboot completes, you are prompted to upload a saved configuration file or to start the configuration wizard.
- 9. The configuration wizard starts with the BeyondTrust license agreement. After reading the terms, click I Agree to the above terms and conditions. Then click Next: Microsoft Agreement.

10. After reading the Microsoft agreement, click I Agree to the above terms and conditions. Then click Next: SQL Server Agreement.

11. After reading the SQL Server agreement, click I Agree to the above terms and conditions. Then click Next: User Credentials.

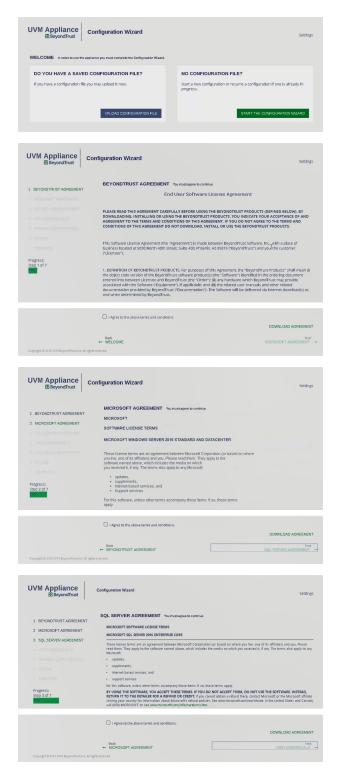

SALES: www.beyondtrust.com/contact SUPPORT: www.beyondtrust.com/support DOCUMENTATION: www.beyondtrust.com/docs

12. On the **User Credentials** page, set up an administrator username, password, and email address for the BeyondTrust software. You will also set up a username and password for the BeyondTrust Updater tool, as well as a password for the SQL Server Administration account. Then click **Next: Machine Configuration**.

**Note:** The email address is used as a reply address, as well as if the administrator password is forgotten.

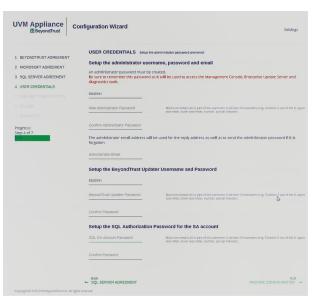

13. Under **Machine Options**, select a time zone. You can configure the date and time manually, or you can synchronize the time using an NTP server or VMware Tools. Click **Next: Review**.

| UVM Appliance<br>BeyondTrust                                                                                                    | Configuration Wizard Settings                                                                                                    |
|----------------------------------------------------------------------------------------------------|----------------------------------------------------------------------------------------------------|
| BEYONDTRUST AGREEMENT     MICROSOFT AGREEMENT     SQL SERVER AGREEMENT     USER CREDENTIALS     MACHINE CONFIGURATION     REVEW | MACHINE CONFIGURATION Entre the information Machine Options Store a Transmet (strarsmet) (TCE 0600) Central Time (U.S. 4. Chandels) Set Exate:                                                                                                    |
| D COMPLETE<br>Progress:<br>Step 5 of 7                                                                                          | O Car the Dark NOT YACE NOT Car the Dark NOT YACE NOT Car the Dark NOT YACE NOT Car the Dark NOT YACE NOT Car the Dark NOT YACE NOT Car the Dark NOT YACE NOT Car the Dark NOT Car the Dark NOT Car the |
|                                                                                                    | O We RIV server for dine MTP Server Name QUERY INTP SERVER                                                                                                    |
| Copyright B 2015-2119 Beyond Thats Inc. A                                                                                       | Enable Wildware Tools periodic time synchronization     work     work chebositimus                                                                                                    |

- BeyondTrust
  - 14. On the **Review** page, confirm that your settings are correct. You can go back and make changes as needed. You can also download the configuration file for backup or to use on another system. Click **Next: Complete**.

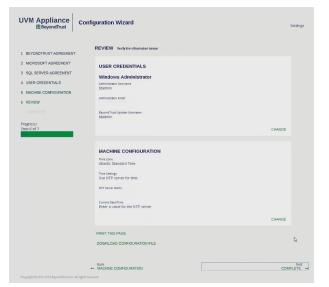

**UVM Appliance** 

Configuration Wizard

THANK YOU The configuration witard

Apply PEW Policy
 Setting the SQL Authorization Credit
 Setting the BeyondTrust Uddater C/
 Setting the Windows Credentals
 Setting the BeyondTruight Administra
 Setting the Beyondtruight Administration
 Setting the Time Synchronization
 Setting the Windows Activation

15. The configuration wizard applies the settings to the UVMSQL appliance. Once the configuration is complete, click **Proceed to Diagnostics**.

16. Enter your BeyondTrust administrator username and password to log in.

17. From the home page, open the menu and select Maintenance.

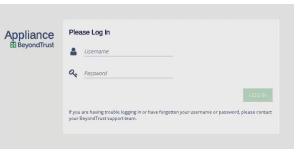

Appliance Bisoverfinat Disk USAGE 24,8% USAGE C24,8% USAGE C24,8% C35,9% USAGE C35,9% USAGE C40000 C400000 C40000 C4000

19

SALES: www.beyondtrust.com/contact SUPPORT: www.beyondtrust.com/support DOCUMENTATION: www.beyondtrust.com/docs

- The maintenance page loads your appliance software versions. Once this information has loaded, open the menu and select API Key Maintenance.
- Appliance Bispourdinal
   Antenance
   Antenance
   Antenance
   Antenance
   Antenance
   Antenance
   Antenance
   Antenance
   Antenance
   Antenance
   Antenance
   Antenance
   Antenance
   Antenance
   Antenance
   Antenance
   Antenance
   Antenance
   Antenance
   Antenance
   Antenance
   Antenance
   Antenance
   Antenance
   Antenance
   Antenance
   Antenance
   Antenance
   Antenance
   Antenance
   Antenance
   Antenance
   Antenance
   Antenance
   Antenance
   Antenance
   Antenance
   Antenance
   Antenance
   Antenance
   Antenance
   Antenance
   Antenance
   Antenance
   Antenance
   Antenance
   Antenance
   Antenance
   Antenance
   Antenance
   Antenance
   Antenance
   Antenance
   Antenance
   Antenance
   Antenance
   Antenance
   Antenance
   Antenance
   Antenance
   Antenance
   Antenance
   Antenance
   Antenance
   Antenance
   Antenance
   Antenance
   Antenance
   Antenance
   Antenance
   Antenance
   Antenance
   Antenance
   Antenance
   Antenance
   Antenance
   Antenance
   Antenance
   Antenance
   An
- 19. Under **This UVM's API Key Details**, copy the registration code to your clipboard.

**Note:** Each API key is generated for a specific appliance. The key itself cannot be viewed. The registration code encrypts the key along with additional metadata, such as the UVM ID and the IP address.

- 20. To pair two UVMSQL appliances, switch to the configuration page for the second appliance.
- Appliance
  Biowardnet

  American Sector Sector Secto
- a. Open the menu and select API Key Maintenance.
- b. From Select IP address to use for configuration, select the appropriate IP address.
- c. Under Register Remote UVM, paste the copied code into Registration Code from Remote UVM.
- d. Enter a **Description** to identify this appliance.
- e. From Select Usage, choose Cluster Configuration.
- f. Click Add/Update.
- g. You will see a prompt that the key has been registered. Click OK.
- h. Copy the registration key from this appliance's details.

**Note:** Registering a key from another appliance allows this appliance to accept calls from the other appliance.

- 21. Switch to the first appliance's configuration page.
  - a. From Select IP address to use for configuration, select the appropriate IP address.
  - b. Under Register Remote UVM, paste the copied code into Registration Code from Remote UVM.
  - c. Enter a **Description** to identify this appliance.
  - d. From Select Usage, choose Cluster Configuration.
  - e. Click Add/Update.
  - f. You will see a prompt that the key has been registered. Click OK.

### IMPORTANT!

You can regenerate an API key if needed. However, doing so also regenerates the registration code, breaking the any link between this appliance and another. You must copy the new registration code and paste it to the paired appliance to reestablish the connection.

- 22. Scroll down to view the registered API keys.
- 23. Click Trigger Connections Test.

| Appliance Maintenance                                                                          |                                                                                        |                            | Sectings MENU E      |
|------------------------------------------------------------------------------------------------|----------------------------------------------------------------------------------------|----------------------------|----------------------|
| UPDATE MAXAMIM AGE                                                                             | I. You may generate a new API key for this UAM.<br>Let this one will communicate with. | UPDATE                     |                      |
| REGISTERED API KEYS<br>Select Source Maschine U.W.M ID<br>Key Representation (Encryptics) Stat | gaing Incoming Description                                                             | 1. TROGER CONNECTIONS TEST | 2. START GLUSTER 👹 🗙 |
| _                                                                                              | 988-4711-9e88- UVM2                                                                    | Cluster Configuration      |                      |
| UV/M-API2 (Local<br>UV/M)                                                                      | This field is adder                                                                    | i automatically Primary    |                      |

24. You are notified that the test has started. Click OK.

25. When the test completes, the page displays the results.

26. To group UVMSQL appliances into a cluster, select the appliances, and then click **Start Cluster**.

| NMAR2 Tenses Entoneytense | (VM Time PC Mer.1, 2015 1:40 PM GMT44-00 |
|---------------------------|------------------------------------------|
| NETWORK TEST              |                                          |
| Network test has started  |                                          |
|                           | OK                                       |

|                                                                                                    |                                                                                                    |                                                                                                    |                                                                                                    |                                                | Serrings mEAU                                                                                                    |
|----------------------------------------------------------------------------------------------------|----------------------------------------------------------------------------------------------------|----------------------------------------------------------------------------------------------------|----------------------------------------------------------------------------------------------------|------------------------------------------------|----------------------------------------------------------------------------------------------------|
| Seece IF withers to use for config                                                                                                    | praces                                                                                                    |                                                                                                    | Seect Unage                                                                                                    | ·                                              | 4561.95471                                                                                                    |
| MAINTENANCE OF THIS UV                                                                                                    | WS API KEY                                                                                                    |                                                                                                    |                                                                                                    |                                                |                                                                                                    |
|                                                                                                    | ied maximum age will be rejected.                                                                                                    |                                                                                                    | SETTINGS                                                                                                    |                                                |                                                                                                    |
| Maximum Message Are the Minupe                                                                                                    |                                                                                                    |                                                                                                    | Background Network Check In<br>59                                                                                                    | tanal (In Minutes)                             |                                                                                                    |
| 600                                                                                                    |                                                                                                    |                                                                                                    | UPDA                                                                                                    | 12                                             |                                                                                                    |
| UPOATE MAXIMUM AS                                                                                                    | 8                                                                                                    |                                                                                                    |                                                                                                    |                                                |                                                                                                    |
| A unique API key is generated to<br>on UVMs that this one will con-                                                                                                    | for each UNM. You may generate a new A                                                                                                    | PI key for this UNA. The new key must be registered                                                                                                    |                                                                                                    |                                                |                                                                                                    |
| FECENERATE ARKS                                                                                                    |                                                                                                    |                                                                                                    |                                                                                                    |                                                |                                                                                                    |
| EGISTERED API NEVS                                                                                                    |                                                                                                    |                                                                                                    |                                                                                                    | 1. TRIGGER CONNECTION                          | TEST 🗿 : etterretuerte 🕍 🗙                                                                                                    |
| Select Source Mechine                                                                                                    | U/M 10                                                                                                    | Description                                                                                                    | Usage                                                                                                    | Key Representation (Encrypted)                 | Dutgoing treaming<br>Sattus Satus Oustar                                                                                                    |
| ) uwwan<br>X                                                                                                    | dawii 627-1988 4791 4x85 2561 8451 254                                                                                                    | 6 0/02                                                                                                    | Custer Configuration                                                                                                    | Techop<br>Da40460410701501<br>Sa40460410701501 | ₿. <b>*</b>                                                                                                    |
| UVM-AP2 (Local<br>UVM)                                                                                                    |                                                                                                    | This field is added automatically                                                                                                    | Primaty                                                                                                    |                                                | 2014 Truch ( Vol. 1, 2011 ) 42 PH 2010                                                                                                    |
| ppliance                                                                                                    |                                                                                                    |                                                                                                    |                                                                                                    |                                                | R                                                                                                    |
| BeyondTrust                                                                                                    | intenance                                                                                                    |                                                                                                    |                                                                                                    |                                                | Settings MENU                                                                                                    |
|                                                                                                    |                                                                                                    |                                                                                                    |                                                                                                    |                                                | settings MENU                                                                                                    |
| defitsAGATappsKRCUW3/SIGU                                                                                                    | pdrdMmLuehdnu9209T4QCDI                                                                                                    |                                                                                                    |                                                                                                    |                                                | settings were                                                                                                    |
| hirfsacAlappskiiCuwarskuu<br>hwojnyr28ihtydsalfer-rUU8                                                                                                    | /ndird/mis/Lahdin/9219714QC56                                                                                                    |                                                                                                    |                                                                                                    |                                                | Settings wervu                                                                                                    |
| Indiana Appysite CWA taken<br>HwQ Ty 728 mty possible - WUB<br>para Shaki University of the<br>Copy Key To Copleard                                                                                                    |                                                                                                    |                                                                                                    |                                                                                                    |                                                | settings were                                                                                                    |
| Initia Adappatiti OW3 10800<br>HeQTp/28019405adfe=UU8<br>pationalisti UbioOept24emthee<br>Capy Key To Clobe and<br>real Platimes to use for configuration                                                                                                    |                                                                                                    |                                                                                                    |                                                                                                    |                                                |                                                                                                    |
| INTERACT Approximation of the second of the second of the                                                                                                    | - API KEY                                                                                                    |                                                                                                    | Seet Usige<br>Outler Configuration                                                                                                    | r (schours)                                    |                                                                                                    |
| Strifts ACM Apply 4RE CWS 1984 U<br>The CL PY 28 Hithy disable - U.B<br>geothasis Uncorp. Complete<br>C Capy Kay To Clabband<br>exert P aslance to use for configuration<br>AMNTENANCE OF THIS UWAS                                                                                                    | - API KEY                                                                                                    |                                                                                                    | Sect Using<br>Cluster Configuration<br>SETTINGS                                                                                                    |                                                |                                                                                                    |
| Intra-Chargers RC-WA Statut<br>Intra-CharGenerge Coulden List<br>Inter CharGenerge Coulden List<br>Inter CharGenerge Coulden List<br>Inter CharGenerge Could Inter Configuration<br>AMANTENANCE OF THIS LANES<br>Assesses older than the specified                                                                                                    | API KEY<br>maximum age will be rejected.                                                                                                    |                                                                                                    | Sect Using<br>Cluster Configuration<br>SETTINGS<br>Biologiscol Network Chell Users<br>59                                                                                                    |                                                |                                                                                                    |
| INTER-ADAP SOUTO VISION TRADUCTION TO A TRADUCTION OF THE SOUTO VISION OF THE SOUTO VISION OF THE SOUTO VI                                                                                                    | API KEY  API KEY  API              |                                                                                                    | Sect Using<br>Cluster Configuration<br>SETTINGS<br>Biologiscol Network Chell Users<br>59                                                                                                    |                                                |                                                                                                    |
| SHITLANALOGU INCOMESTION<br>INCOMESTICATION INCOMESTICATION<br>INCOMESTICATION INCOMESTICATION<br>INCOMESTICATION INCOMESTICATION<br>AND INCOMESTICATION INCOMESTICATION<br>AND INCOMESTICATION INCOMESTICATION<br>INCOMESTICATION INCOMESTICATION<br>INCOMESTICATION INCOMESTICATION<br>INCOMESTICATION INCOMESTICATION<br>INCOMESTICATION INCOMESTICATION<br>INCOMESTICATION INCOMESTICATION<br>INCOMESTICATION INCOMESTICATION<br>INCOMESTICATION INCOMESTICATION<br>INCOMESTICATION INCOMESTICATION<br>INCOMESTICATION INCOMESTICATION<br>INCOMESTICATION INCOMESTICATION<br>INCOMESTICATION INCOMESTICATION<br>INCOMESTICATION INCOMESTICATION<br>INCOMESTICATION INCOMESTICATION INCOMESTICATION<br>INCOMESTICATION INCOMESTICATION INCOMESTICATION<br>INCOMESTICATION INCOMESTICATION INCOMESTICATION INCOMESTICATION<br>INCOMESTICATION INCOMESTICATION INCOMESTICATION INCOMESTICATION<br>INCOMESTICATION INCOMESTICATION INCOMESTICATION INCOMESTICATION INCOMESTICATION<br>INCOMESTICATION INCOMESTICATION INCOMESTICATION INCOMESTICATION INCOMESTICATION INCOMESTICATION INCOMESTICATIONI INCOMESTICATIONI INCOMESTICATION                                                                                                    | APA KEY<br>manimum aga wila regional.<br>:<br>:<br>:<br>:<br>:<br>:<br>:<br>:<br>:<br>:<br>:<br>:<br>:<br>:<br>:<br>:<br>:<br>:<br>:                                                                                                    | to phy (MA). The new key must be registered as (MA)                                                                                                    | Sect Using<br>Cluster Configuration<br>SETTINGS<br>Biologiscol Network Chell Users<br>59                                                                                                    |                                                |                                                                                                    |
| INTER-ADAP SOUTH AND A THE DUMAN AND A THE DUMAN AND A THE DUM                                                                                                    | APA KEY<br>manimum aga wila regional.<br>:<br>:<br>:<br>:<br>:<br>:<br>:<br>:<br>:<br>:<br>:<br>:<br>:<br>:<br>:<br>:<br>:<br>:<br>:                                                                                                    | to the OAL The new toy want the significant or (DAR                                                                                                    | Sect Using<br>Cluster Configuration<br>SETTINGS<br>Biologiscol Network Chell Users<br>59                                                                                                    |                                                |                                                                                                    |
| Intraducting generation without the<br>interacting generation without the<br>interacting generation without the<br>constraints of the<br>interaction of the<br>interaction of th | APA KEY<br>manimum aga wila regional.<br>:<br>:<br>:<br>:<br>:<br>:<br>:<br>:<br>:<br>:<br>:<br>:<br>:<br>:<br>:<br>:<br>:<br>:<br>:                                                                                                    | for the (AM). The more inty trute the registered on (AMA)                                                                                                    | Sect Using<br>Cluster Configuration<br>SETTINGS<br>Biologiscol Network Chell Users<br>59                                                                                                    |                                                |                                                                                                    |
| entractive generation of the second second s                                                                                                    | APA KEY<br>manimum aga wila regional.<br>:<br>:<br>:<br>:<br>:<br>:<br>:<br>:<br>:<br>:<br>:<br>:<br>:<br>:<br>:<br>:<br>:<br>:<br>:                                                                                                    | The Principles The American State American State State Sta | Last Jag<br>Case Configuration<br>STITMS<br>Big<br>Configuration Delta Harve<br>Big<br>Configuration Delta Harve<br>Big<br>Configuration<br>Configuration                                                                                                    |                                                | uuta. O StreetOmitee 👸 🛪                                                                                                    |
| entractive generation of the second second s                                                                                                    | APT ESF<br>resource age of languistic<br>and 3000 the reg partner is not of large<br>and 3000 the reg partner is not of large<br>the region of large age of large age of large<br>age of large age of large age of large age of large<br>age of large age of large age of large age of large age of large<br>age of large age of large age | Description Uba                                                                                                    | STENS<br>STEEDS<br>STEEDS<br>Magnetic finances there are no<br>steed of the steed of the steed | I TROCER COMPLETED                             | R TEXT O 2 TEMPE CAMPANY (* 12 M<br>R TEXT O 2 TEMPE CAMPANY (* 12 M<br>R TEXT O 2 TEXT O 2 T |

21

SALES: www.beyondtrust.com/contact SUPPORT: www.beyondtrust.com/support DOCUMENTATION: www.beyondtrust.com/docs

- 27. In the top section, you can view the IP addresses, cluster roles, and cluster node status of the selected appliances.
- 28. Enter the domain name, organizational unit, security groups, service account, and domain administrator account.
- 29. Choose if the cluster should use DHCP.
- 30. Create a name for the cluster.
- 31. If the cluster is not using DHCP, enter a dedicated static IP address for the cluster.
- 32. Click Apply Cluster Settings.

Use DHCF RO Appliance Mainte ondTrust MENU = PPLIANCE SQL CLUSTER WIZ SQL CLUSTER WIZARD

Appliance

SOL Cluster Wizard Is In Progress SQL Cluster Wizard Is In Progress 0 0

33. The SQL cluster wizard runs, showing status messages of its progress.

34. When the wizard completes, the appliance appears as part of the cluster. Click on the cluster database icon.

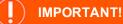

Before the availability group can be created, the database must exist on the UVMSQL appliance that will be the primary replica. There are a few ways to do this; choose the method most appropriate for your situation.

- During the configuration wizard on a SQL Free UVM, at the SQL Server Agreement step, create a database on the primary replica using the option to create a remote database.
- From a configured UVM or SQL Free UVM, go to the Database Utilities page of the Maintenance application and use the Create a Remote BeyondInsight Database feature to create a database on the primary replica.
- Restore a BeyondInsight database backup on the primary replica on the SQL Cluster using SQL Server Management Studio.

RECLUSTER1 (Local

RA

MENU =

22

80

23

- 35. In the top section, you can view the IP addresses, cluster roles, and cluster node status of the clustered appliances.
- 36. Select a SQL database.
- 37. Enter a database listener name, IP address, and subnet mask.
- 38. Provide a domain name, domain administrator account, and service account.
- 39. Click Apply Listener.

|                                                                                                    | intenance                                                   |                                            | <b>A</b> 6    |
|----------------------------------------------------------------------------------------------------|-------------------------------------------------------------|--------------------------------------------|---------------|
| BeyondTrust                                                                                                 |                                                             |                                            | Settings MENU |
| PPLIANCE SQL CLUSTE                                                                                         | ER DATABASE MIGRATION                                       |                                            |               |
| ADD DATABASE TO C                                                                                           | LUSTER                                                      |                                            |               |
| Primary Cluster Node                                                                                        |                                                             |                                            |               |
| if the Beyondinsight database I                                                                             | has been restored to this machine you m                     | ay now add the database to the SQL Cluster |               |
| IP Address                                                                                                  | Role<br>Secondary                                           | Ousser Node State<br>Childter ed           |               |
| PAddress                                                                                                    | Role<br>Primary                                             | Cluster Node State<br>Clustered            |               |
|                                                                                                    |                                                             |                                            |               |
| Available SQI Databases                                                                                     |                                                             |                                            | <u> </u>      |
|                                                                                                    |                                                             |                                            |               |
|                                                                                                    |                                                             |                                            |               |
|                                                                                                    | d subnet in the form of xxxxxxxxxxxxxxxxxx                  | 00.00.00.00                                |               |
| Please enter the Listener IP and                                                                            | d subnet in the form of xxxxxxxxxxxxxxxxxxxxxxxxxxxxxxxxxxx |                                            |               |
| Please enter the Listener IP and                                                                            |                                                             |                                            |               |
| Please enter the Listener IP and                                                                            |                                                             |                                            |               |
| Please enter the Listener IP and<br>Database Listener IP Address ar<br>Domain Name                          |                                                             |                                            |               |
| Please enter the Listener IP and<br>Database Listener IP Address an<br>Domain Name<br>Domain Admin Username |                                                             |                                            |               |
|                                                                                                    | nd falðnet förs son sver snæðan son son f                   |                                            |               |

40. The SQL database wizard runs, showing status messages of its progress.

| Appliance<br>BeyondTrust    | Maintenance                                                                                  | Settings | RENU E |
|-----------------------------|----------------------------------------------------------------------------------------------|----------|--------|
| Primary Cluster N           | łode                                                                                         |          |        |
| If the Beyondinsight d      | latabase has been restored to this machine you may now add the database to the SQL Cluster   |          |        |
| IP Address                  | Rule Ourser Node Sace<br>Secondary Configuring                                               |          |        |
| IP Address                  | Bala Court Induitions<br>Primary Configuring                                                 |          |        |
| Node]10.200.30.169 5        | Settup the Group Managed Service Account<br>Issuing Configuration Requests to Nodes          |          |        |
| Primary                     | Backing up the database (on the primary replica)                                             |          |        |
| Primary)                    | Set the endpoint permissions                                                                 |          |        |
| Primary                     | Start the Availability Group endpoint                                                        |          |        |
| Primary                     | Create the Availability Group endpoint                                                       |          |        |
| Primary     Primary         | Enable the SQL Server Always On Availability Groups feature<br>Setup the SQL Service Account |          |        |
| Primary                     | smagu në suk, etnin krulodin.<br>Setup the Gribop Managed Service Account                    |          |        |
|                             |                                                                                              |          |        |
| Appliance<br>BeyondTrust    | Maintenance                                                                                  | Settings |        |
|                             | CLUSTER DATABASE MIGRATION                                                                   |          |        |
| LISTENER CREA               | ATED Return To Your Beyondinsight instances And Enter Your New Connection Information        |          |        |
| Listener Name<br>RGLISTENER |                                                                                              |          |        |
| Listener IP                 |                                                                                              |          |        |
|                             | PROCEED TO MAINTENANCE                                                                       |          |        |

41. When the wizard completes, the listener name and IP address are displayed.